**NOTE:** SOME APPLICATIONS MAY TRY TO WRITE TO THE CD-ROM. YOU MAY BE REQUIRED TO COPY THEM TO YOUR HARD DISK, BEFORE USING. FOR A LIST OF INSTRUCTION TOPICS, PULL DOWN THE "CONTENTS" MENU. TECHNICAL SUPPORT - CALL 619 930-7303, MONDAY THROUGH FRIDAY FROM 8:30 AM TO 4:00 PM, PACIFIC TIME.

## CLICK ON THE SIG'S ICON TO READ THE PROGRAM GUIDE

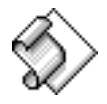

Applescript **Back Issues** 

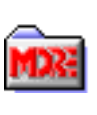

Bonus! Business

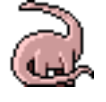

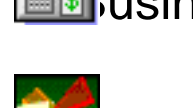

Children **Desktop Publishing** 

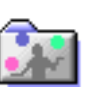

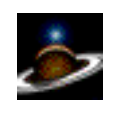

Games General Interest

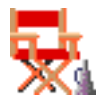

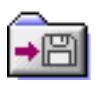

<u>→ II</u> Updates

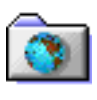

Multimedia **Nultimedia** Software Research Institute (SRI)

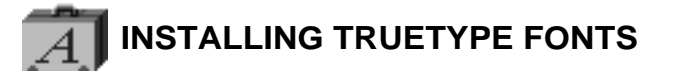

Installation of a TrueType font with System 7 is simple. Drag the TrueType suitcase to your System Folder and drop it in. That's it! You may load your application to start using the new font.

You may also *double-click* the suitcase before installing to see a preview of the new font.

**NOTE:** IF YOU ARE USING SYSTEM 6 YOU WILL NEED TO ACQUIRE THE TRUETYPE INIT FROM APPLE.

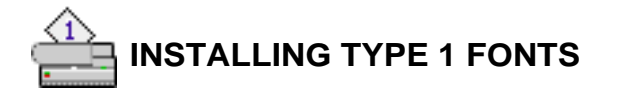

**2** System 7 users, copy the Type 1 icons to your System Folder. **Example 2** System 7 will place all the files in the correct folders.

## **SYSTEM EXTENSIONS, CONTROL PANEL DEVICES, APPLE MENU ITEMS**

To use these with either System 6 or 7, copy the System Extension, CDEV, or Apple Menu Items (Desk Accessory) to your System Folder and reboot.

#### **CDEV's (CONTROL PANEL DEVICES)** can be accessed by using the

 $\triangle$  Apple Menu and selecting the CONTROL PANEL option. This will bring up a list of your currently installed CDEV's. Locate the CDEV you copied to your System Folder and double-click it.

**EXTENSIONS** work a bit differently. When you restart your Mac, they stay resident in memory to perform a certain function. To obtain instructions on a particular Extension please read through any document file included. **Note:** If you have moved an Extension and it is not loading when you restart your Mac, verify that it is selected, using the Extension Manger Extension.

**APPLE MENU ITEMS** are accessed by pulling down the Apple Menu and selecting it. System 6 users will have to use Font/DA Mover to add the DA to there System file.

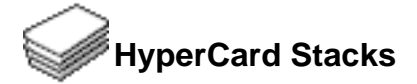

Using HyperCard stacks is as easy as *double-clicking*. If you receive an error message similar to the following:

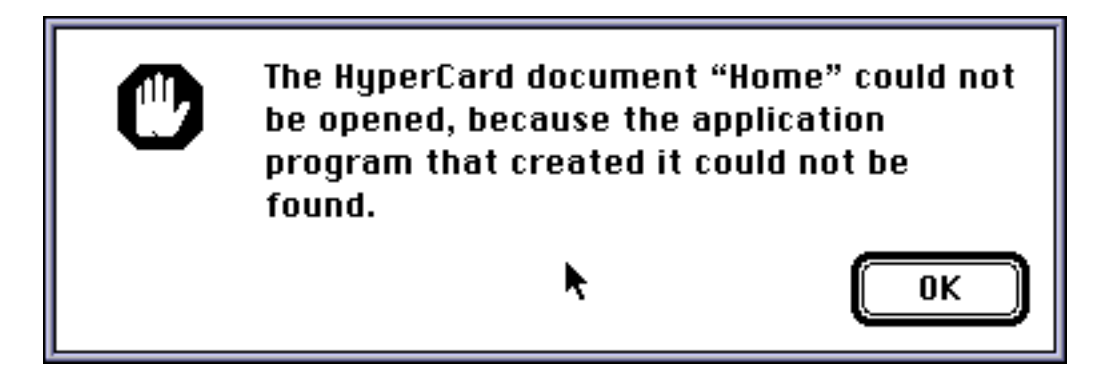

you do not have either HyperCard or the HyperCard Player installed on your system.

HyperCard and the HyperCard Player are available through your local software reseller or for a reseller near you call Claris Corporation directly at (800) 334-3535.

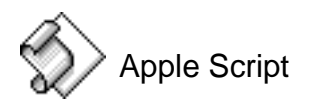

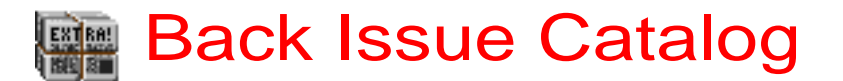

This folder includes six months of older Software of the Month Club's CD-ROM Catalogs.

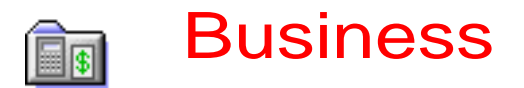

Address Ace v3.1

by Ken Schles

This is the only address book you'll ever need. Store two addresses for each entry — you don't need to make separate entries for home and business addresses. Take advantage of the large text field for comments. Search your entries by any field: name, phone number, address and more. Even print your entries or export them into other programs.

#### Checks & Ledger v1.05

#### by CopperHead Software

Organize your finances with this checkbook/ledger program. Manage multiple accounts, print checks and more. Search your register by any field, including payee, amount and date. Assign categories to checks such as bank expenses, rent and resale merchandise. This program is all you need to keep your accounts up to date.

#### CS Library v1.08

#### by CopperHead Software

Organize your library with CS Library. Create and print bar codes for all your books or software. It also assigns borrower's bar codes. Simply scan the bar code of the borrower, and the bar code of the material being checked out, and CS Library does the rest. If you don't have a bar code reader, you can type in the numeric equivalent of the bar code, which is also on the label.

#### PhoneKnown v1.0

by Josh Goldfoot

Personalize your phone number. This handy program takes any phone number and determines any and all English words you can make from the numbers. If you've ever wanted to know what your phone number spells, this is the program you need.

#### QuickBILL v1.30

#### by CopperHead Software

A billing program for everyone! This invoicing and accounts receivable program performs four tasks quickly and effectively: maintains client records, creates invoices, records payments and prepares reports. It's a sophisticated, yet easy-to-use program that allows you to keep track of sales, bids and accounts receivable. No general ledger account numbers and no inventories — just point and click billing.<br><sub>Read for Info!</sub> Page 8 Mon, Sep 2, 2019

#### QuickMAILIST v1.28

by CopperHead Software

Checks get in the mail faster with this complete mail list manager. Read information from QuickBILL (located on this volume), or from text files. Print labels in a variety of formats. Preview your labels before you print them — even add pictures. You can also sort your list and print out specific entries.

Sales Tax & Income Reports v2.1

by Ken Schles

Quarterly sales tax reports just became easier to complete with this financial organizer. This program tracks income and collected sales tax. Generate quarterly, monthly, fiscal and yearly reports specifying total gross, total sales tax collected and more. Plus you can plot graphs, including monthly and quarterly receipts. If you have to prepare sales tax reports, this is the program for you!

#### TimeTracker v2.7

by Maui Software

A great way to track billable hours. Set the hourly rate, click the start button and the timer starts counting. TimeTracker tells you whether you are over or under the budget you set. It also calculates total charges including expenses, which you can assign to any account. Print any or all entries, or export data into many databases and word processors.

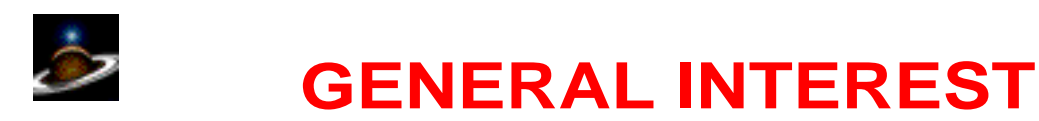

Desktop Strip v1.2

by Men and Mice

Add versatility to your desktop with this handy Control Panel. This file creates a control strip on your desktop loaded with command features, including recently-used applications, aliases, current running applications and monitor depth and color. It's compatible with Control Strip modules, a Mac feature previously exclusive to PowerBooks.

DiskDup+ v2.7

by Roger D. Bates

Duplicate disks easily and quickly with this powerful program. Duplicates 400K, 720K, 800K and 1,440K disks. It even creates labels automatically. Keep track of your progress with the built-in log feature.

#### Dragon Fyre - Issue 3

by the Zodiac Group

Continue this incredible comic book story! Follow super-hero Dragon Fyre as he battles Doktor Von Blut for global dominance. Issue three is in this volume (the first two issues were in Volume 214). Find out who Rokor is and what he wants to do to Dragon Fyre. The graphics and color in this comic book adventure are amazing.

Icon Collector v1.0.2

by Emmanuel Rayzal

Organize and track your custom icons with this efficient program. Simply drag a file or folder that contains custom icons onto the Icon Collector application and it adds that icon to your collection. Copy the icons straight from your collection and paste them onto your files and folders, using your desktop's Get Info feature.

Program Switcher v2.1.5

by Michael Kamprath

Switch between programs quickly with this powerful Control Panel option. If you are able to open several programs at once, you now can switch between programs with a simple key stroke. This handy utility even allows you to choose which key combination.

NOTE: PowerPC and non-PowerPC versions included. (Control Panel)

#### by Maurice Volaski

Expand your computer's Get Info functions with this Control Panel addition. Add comments to a file when you Save it, as well as read a file's comments when you Open it. This great utility also saves your comments when you rebuild the desktop.

#### TexEdit Plus v1.5

#### by Tom Bender

Create professional documents with this simple word processing program. Import text and graphics from almost anywhere. Add pictures, sounds and even HyperText. It's fully drag 'n drop compatible. Great for anyone who doesn't have the time to learn complicated word processors.

The Tilery v3.1

by Semicolon Software

Move around your desktop easily and quickly with this handy program. Alias, opened files, opened programs and selected Control Panels, documents and folders appear on your desktop as simple tiles. Clicking a tile opens it. If tiles are hidden behind other windows, moving the mouse to a "hot spot" in a corner of the screen makes them visible. A great on-screen manager!

Training on CD Sampler

by Quay2

These insightful and comprehensive

tutorials represent a new way of improving your computer skills and knowledge. This month's tutorial covers "ClarisWorks Basics," and "Editing and Formatting Text" including overviews of tabs, line spacing, text alignment, multiple columns and screen magnification.

NOTE: We've included "Peter's Player," a fast QuickTime movie player, so you can play these movies even if you don't have Apple's Movie Player. (Apple's Quick-Time extension, however, is required.)

Peter's Player is located in its own folder within the tutorial folder.

## **Shareware Utilities**

Here's a group of indispensable Shareware Utilities no Mac Power User can do without. **Here's a group of indispensable Shate**<br>without.<br>Billow ijouPlay<br>And y MUSI Computer Products

By far the fastest and finest movie player for Macintosh! **Collection**<br>By far the fastest and<br>By far the fastest and<br>Collection v Rob Cummi

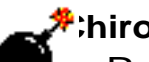

## y Rob Cummings

Stand-alone list of Macintosh error codes. Put it in your Apple Menu items folder and it'll be there when you need it most! y Rob Cummi<br>Stand-alone list of N<br>and it'll be there when<br>**Disinfectant**<br>V Northweste

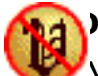

v Northwestern University

Scan for and remove viruses from all of your disks! You can even install a protection program to prevent future infection! Graphic Converterry Northwestern U<br>Scan for and remove viru<br>protection program to protection<br>**Graphic Converter**<br>The V Thorsten Lemk

 $\bigoplus$ y Thorsten Lemke

Open, edit and convert every picture format from GIFs to TIFFs with this handy utility.

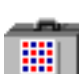

#### **Fontview**

**by Simon Brown** 

Display the key map of any font with this Desk Accessory. **Nontview**<br>Display the key map<br>Display the key map<br>**Now HearThis**<br>Multary Glenn Kora

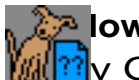

**M**ine Glenn Koral

Play just about any kind of sound file or convert sounds to System 7 double-clickable sounds!

# **PICTuresque PICTuresque**<br> **Zoom, copy, paste your**<br> **Quill**<br> **Duill**<br> **Duill**<br> **Duill**<br> **Duill**<br> **Duill**<br> **Duill**<br> **Duill**<br> **Duill**<br> **Duill**<br> **Duill**<br> **Duill**<br> **Duill**<br> **Duill**<br> **Duill**<br> **Duill**<br> **Duill**<br> **Duill**<br> **Duill**<br> **Duill**<br>

Zoom, copy, paste your favorite PICT, PNTG, or EPS files.

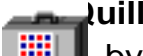

You can view your documents with Quill.

### **Software FPU**

**by John M. Neil** Emulate a Floating Point Unit with this handy system Extension.

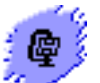

### **Stuffit Lite**

by Alladin System, Inc

Compress and extract files, or create self-extracting archives.

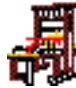

### **The TypeBook**

**by Jim Lewis** 

This program aids in the creation and maintenance of a typeface reference book.

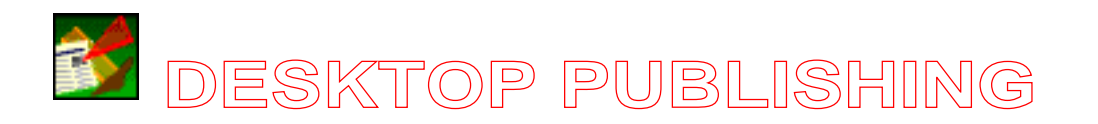

Orniwell v2.0.0 by S. R. Panetta

Search through text fast in this powerful program. Type the word you want to search for and press Return. All instances of the word will be highlighted in color — you can easily jump from one word to the next. A count of occurrences will appear on the screen as well. This text-search program opens documents of any size, and only uses the exact amount of memory it needs. Comes with Power Mac and non-Power Mac versions.

Print Use Monitor v3.1

by Steve Smith

Monitor the number of pages printed by a range of QuickDraw printers with this useful utility. It also warns you when your printer cartridge is close to running out, so that you can either refill or replace it. You can customize the program's features. You'll always know how much longer your printer cartridge will last with this handy program.

ScrapIt Pro v4.1

by John V. Holder

Upgrade your Mac Scrapbook with this powerful program. Store clip art, text, sounds and even QuickTime movies. Name each scrap and search for them later using the names you give them. Print thumbnails of all your scraps. You'll never use the Mac Scrapbook again!

Training on CD Sampler

by Quay2

These insightful and comprehensive tutorials represent a new way of improving your computer skills and knowledge. This month's tutorials include "Working With a New Window in Illustrator," "Printing in PageMaker" and "Floating Palettes in Photoshop."

NOTE: We've included "Peter's Player," a fast QuickTime movie player, so you can play these movies even if you don't have Apple's Movie Player. (Apple's QuickTime extension, however, is required.) Peter's Player is located in its own folder within the tutorial folder.

Bright Ideas® Clip Art

a Software of the Month Club® exclusive!

This month's collection of clip art includes several images including flowers, a cowboy, a trumpet player and more! For more information about how to receive Read for Info! **Page 14** Page 14 Mon, Sep 2, 2019 even more original Bright Ideas® clip art, along with fantastic fonts, original backgrounds and useful desktop publishing tips and tricks, call Membership Services at (619) 930-9301.

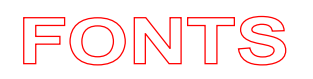

**Beaumarchais** by Scriptorium Font Library This bold old world-style font adds a respectable, aged feel to your documents. (Type1 and TrueType)

Chaldean by Scriptorium Font Library Create historic-looking documents with this font reminiscent of ancient Babylonian civilizations. (TrueType and Type1)

Empire Builder

by Benn Coifman

This font was inspired by the lettering used on the Great Northern Railway passenger trains from the late 40s through the mid 60s. Looking at this typeface, it's hard to believe that it is at least 50 years old. (Type1 and TrueType)

Freight

by Benn Coifman

Hook up your own freight trains on printed documents —a virtual railroad for your printer. You need a high resolution printer to truly appreciate the intricate details of this font. There are five different locomotives and 13 freight cars. Each locomotive and car is included facing both left and right, and open freight cars come with or without freight. (Type1 and TrueType)

**Hideous** 

by Scriptorium Font Library

Perfect for your Halloween party fliers and invitations. This big font is available in all caps. (TrueType and Type1)

#### Mephisto

by Scriptorium Font Library

Mephisto is a spooky serif font perfect for Halloween or mysterious antique shops. This font's bold strokes make it a valued addition to your library. (Type1 and

#### TrueType)

Messy Annie by Sander Wolf A unique accent to any design. This font imitates a childish scrawl. (TrueType)

New Bird by Gail Petersen Perfect for bird lovers! Choose from almost 40 bird silhouettes and even a small collection of sea mammals. This full character dingbat set will help any design take flight. (TrueType)

Note Scrawl by John W. Young This light sans serif font is sure to look familiar to anyone who's spent late nights cramming for exams. The free flowing strokes give it an airy feel. (TrueType)

#### Passenger

by Benn Coifman

Add the finest passenger trains to your documents. There are four different locomotives and 14 passenger cars. For each character, lower case corresponds to facing left and upper case corresponds to facing right. (Type1 and TrueType)

Poor Man's Calligraphy by Drew Mouton Reminiscent of the days when kingdoms were mighty, the land was harsh and courage was the measure of worth. Adds a great flair to any design. (Type1 and TrueType)

#### Romantica

by Scriptorium Font Library

Travel back in time with this medieval font. This Gothic face comes with fancy initial caps. Great for any classic design. (TrueType and Type1)

Young Reader

by Gail Petersen

A great addition to your font library. This simple sans serif italic font comes in both regular and bold faces. (TrueType)

Train Tracks by Benn Coifman Now you can add the finest train yards to your documents. There are two sets of tracks, with ties (for the formal railroader) and without (for the casual railroader). If you really want to go overboard, there are additional font suitcases with more vertical, horizontal and curved track pieces. (Type1 and TrueType)

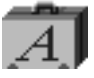

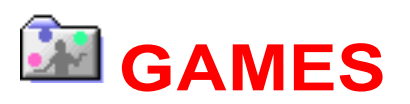

Chiral v1.0.1

by Ambrosia Software

Atoms are materializing out of thin air and you must combine them into stable molecules before they fill the laboratory. You don't have to be a rocket scientist to figure out this is an addicting puzzle game. It even has a tutorial to get you started.

Hot Tip: The radioactive atom clears out all the atoms in the molecule to which it's attached. Use it wisely!

Ingemar's Skiing Game v1.0.1

by Ingemar Ragnemalm

Are you a good enough skiier to win the World Cup? Ski against 11 computerized or human opponents on 10 different slopes. You can ski the entire World Cup, one ski slope or just part of a slope. Watch out for the noisy spectactors. Make sure you make every gate, because if you mess up, you'll never become world champion!

Lunar Phantom v1.0

by Rolf Staflin

Try to land your ship on the surface of the moon. Sounds easy, right? OK, now try to land it on the surface of a stove. This game boasts some interesting levels and actual sounds from the Apollo missions.

Hot Tip: Crashing into enemy ships stops them from shooting at you.

MacPipes v2.0

by Frederico Filipponi

You're a plumber and you must build a pipeline before the water comes pouring out. If you don't lay enough pipe, you lose! Use bombs to blow up unwanted pipes and discover bonuses. In case your boss comes by, there's a key that brings up a fake System Error message.

#### MacSokoban v3.0.1

by Ingemar Ragnemalm

Eureka! Somebody left a bunch of gold bags lying around in your warehouse and now you have to clean them up. As warehouse manager, it's your job to make sure everything's stored correctly. Push the gold bags into their proper place. Watch out —don't push them into a corner, or you won't be able to get them out! This challenging puzzle game requires you to think ahead before you make your moves. Hot Tip: If you get stuck, press Command-B to restart the level (you'll need it).

### Mancala v2.1

by Wayfun Software

Learn the ancient African "pit and pebble" game. This game, originally played with stones or beans on a playing field carved into the dirt, is now on the computer. Get as many beans in your home pit before your opponent captures them. At the same time, capture as many of your opponents beans as you can. This program sports eight difficulty levels — if that isn't enough, you can play against a human opponent.

Hot Tip: Read the Mancala-Read Me! file for rules and winning strategies.

MazePro v1.0

by Sean Hollick

There's no time to stop and think in this fast-paced maze game. Try to solve nine different mazes. Once you get started, however, you won't be able to stop, so plan your moves carefully. As you journey through the maze, you leave a trail so you can see where you've been. Be careful not to run into a dead end, hit a wall or double back on yourself — you'll have to start the maze over.

Hot Tip: Choose Solution from the File menu to view the maze solution.

MegaPong v1.0

by JFX Studios

It's the world tournament of Pong! The year is 2010 and a mad scientist is threatening world security. The government has asked you to step in and defeat him at his favorite game: Pong. (Hey, we told you he was mad!) You were the top-rated Pong player in the 70s, so you're the perfect choice. With great graphics, music and sound, it's Pong like you've never seen it before. Challenge your friends in two-player mode.

OffRoading v1.0

by Brett Cain

Take control of an off-road vehicle in a one-on-one race. Drop mines or oil slicks to slow down your opponent. Play against the computer or a friend. This game comes with six pre-made courses plus a course editor so you can create your own. Hot Tip: Press the "Y" key for a burst of super speed.

Slime Invaders v2.0.6

by Ingemar Ragnemalm

Blast 'em! Stop the Slime Invaders from taking over the city in this Space Invaders-type shoot 'em up. Shoot everything and don't get hit. Great graphics and eight different enemies.

Hot Tip: Shoot the toaster with the fish in it to earn a special weapon.

#### Solitaire Till Dawn v2.1

#### by Rick Holzgrafe

This program really lives up to its name. With 26 different solitaire games, including Klondike, Baker's Dozen and Forty Thieves, you're sure to be playing this all night long. You can check your statistics on any game to see how well you're doing. Plus, if you mess up you can undo as many moves as you like. You can even save a game in progress if you have to stop. It includes complete rules for all 26 games.

#### Swoop v1.0.1

by Ambrosia Software

Those swooping aliens are on the loose again and it's up to you and your George Pal Class Fighter to stop them once and for all. This version has enhanced graphics and more features. You also have the chance to win up to \$300 in the Ambrosia Software high score contest! Get your trigger fingers ready!

#### Tetris Plus v1.0.0

by Greg Fudala

Go wild with color in this Tetris clone. You must arrange falling blocks into a puzzle grid. The twist in this version, however, is arranging the blocks by color. Stack red, green and blue blocks either horizontally or vertically. When you get three or more blocks of the same color lined up, they disappear. Clear the blocks to get to the next level.

#### Ultima III v1.2

by Leon McNeill

Save the world in this amazing adventure game. The realm of Sarsaros is being threatened once again and Lord British has sent a call for all the heroes of the realm to unite. Your band of four mighty adventurers are the only ones brave enough to answer the call. Choose from several different types of characters and begin your quest.

Hot Tip: Make sure you equip your players with armor and weapons as soon as you start or you won't last long.

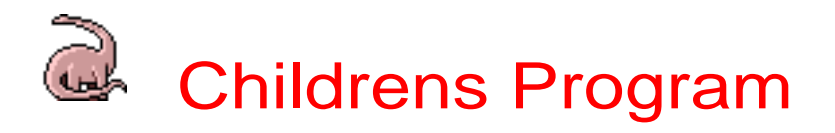

Al Bunny's Typing Class v1.3

by SunMoon USA

This typing tutor makes learning typing fun. When Al bunny pops his head out of a rabbit hole, you must type the letter of the hole before Al disappears. There is also race mode where you must type quickly so that the turtle, baby or dog can't catch up to Al. You can choose which keys to practice or choose from six predefined key sets.

Bright Ideas Clip Art

a Software of the Month Club Exclusive

This is a collection of clip art containing pictures of children. EPS and TIFF images are available. For more information about how to receive even more original Bright Ideas clip art, along with fantastic fonts, original backgrounds, and useful desktop publishing tips and tricks, call Membership Services at (619) 931-7301

Follow Me v1.0

by Orbital Software

This is an adaptation of the classic "Simon" game. The computer will generate a pattern of flashing lights and sounds, and you must repeat as many steps as you can. You better have a good memory, because this game gets difficult very quickly.

Hot Tip: If you can't remember what the computer just did, press the "repeat button"

My First Mouse v1.0

by StoneWare Software

This is a simple program designed for very young children to become familiar with the mouse. When the mouse is moved over the colored shape on the screen, a sound will play and the shape will change color. When the mouse button is clicked over the shape, another sound will play and the shape will change. This is a good way for children to associate the movement of the mouse with the movement of the cursor on the screen.

#### Trucks & Trains

Learn all about trucks and trains in this interesting HyperCard stack. This stack contains information about a variety of different truck and trains including dry bulk carriers, cryogenic tankers, high pressure tube/tank cars and more. You're sure to learn a lot from this informative program.

WordFind v1.4.1

by Brett Helbig

Word Find is a word-search creation program that gives you a variety of options. First enter all the words you want hidden, or paste them in from any document. You can choose the size of the puzzle, the fonts for the puzzle and word list and more. You can even choose which directions the words can be hidden in. You can print the puzzles with or without the answers circled.

WordSpell v1.5

#### by Kevin Kaufman

This program uses Apple's Speech Manager to speak words that your child creates. A large alphabet is displayed on the screen and the letters can be dragged into position to form a word. When the speak button is clicked, the word is spoken out loud.

Note: This program requires that Apple Speech Manager be installed.

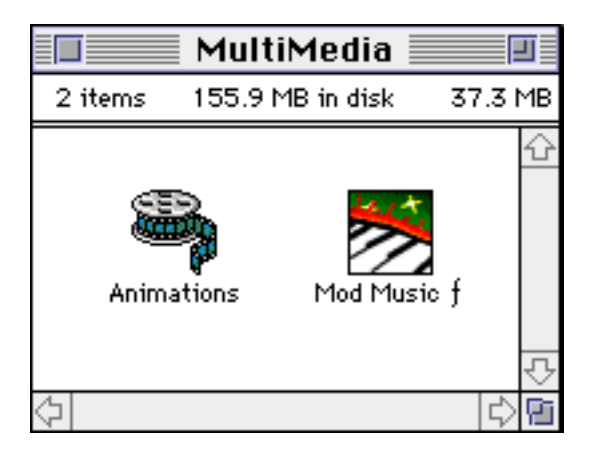

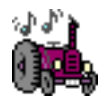

∰ SIX QUICKTIME™ ANIMATIONS/USE DICK & JANE READER TO VIEW AND LOAD THE QUICKTIME™ EXTENSION (THIS IS NOT PROVIDED)

FIFTEEN MOD MUSIC SOUND-TRACKS/DOUBLE-CLICK THE PLAY LIST TO HEAR THEM.

Each **Software of the Month Club®** CD-ROM will NOW include a selection of program cateogies from our popular SRI list. In addition to the normal selection of software from our Games, General Interest, Kids and DTP clubs you will now recieve programs from the SRI. What this means is that you can be assured that when you use a program from the SRI you know that it is the highest quality. Why? Because the SRI is a list of our most popular software. Below is a list of topics and descriptions in this months issue.

# System Enhancements

3D Buttons Installer

The perfect way to spruce up your favorite programs!

Décor

Décor automatically creates a custom desktop from a photo or randomly from all photos in a folder.

**Discolour** 

Displays a color disk icon for System 7.xx.

Virtual Desktop

This utility allows you to expand your desktop to any size you wish and to then scroll around and even view it in 'overview' mode to reposition icons and place the current view.

Zoom Lens A handy magnifying glass for your Mac.

AutoCat™ Automatically create catalogs of disks as you eject them.

Benchmark

Like a speedometer for your Mac, Benchmark tells you how quickly your computer is processing instructions.

#### Burn/Enigma Package

This is a fantastic data encryption and security package that will ensure your privacy no matter who has access to your Mac!

Clean Up

Simply add this System Extension to your System Folder and you can then clean up by name, size, kind, label, date, version or even by comment!

Chiron Chiron is the indispensable, definitive guide to what ails your Mac.

**Disinfectant** The de facto standard in virus detection and protection for the Mac.

**SoftwareFPU** Allows programs requiring a FPU to work on computers without one.

Virus Reference The straight dope on every known virus.

# Games-Casino/Card

Awesome Craps

Learn the best game in Las Vegas with this excellent version of craps for the Macintosh.

Awesome Roulette

If you live in one of the 48 states which prohibits gambling then this program is for you.

Awesome Video Poker

Awesome Video Poker is finally here. Play against the computer in this incredible draw poker game.

Deuces Wild Shoot for a royal flush or five-of-a-kind in this variation of poker where deuces are wild.

MacSlot Color Play a slot machine in the comfort of your own home.

Hearts Deluxe

Like no computer card game you've ever seen: 3-D interface, 256 colors, multichannel sounds, and speaking opponents who comment on each hand.

Seahaven Towers A game of solitaire with a twist!

**UltraDice** Roll them bones!

# Kids-Fun & Games

**Bugsy** 

Bugsy is a simple game in which you pilot a VW Bug around a small town, avoiding obstacles and running various errands.

**GoldPusher** 

A strategy/puzzle game in which you run a comical little man around and attack bad guys with boulders, balloons and shovels.

**GravityBalls** 

Keep a ball within the confines of a grid by repelling it with another ball.

Look for more **BONUS** sections in future CD-ROM shipments.

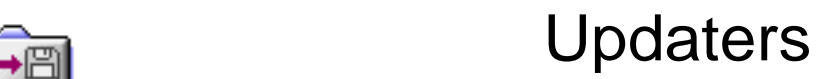

 Updaters are applications which you can use to update programs to newer versions. Usually the updater solves minor problems or adds new features.